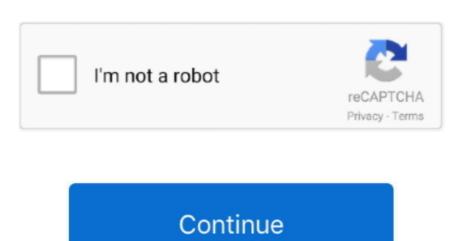

1/2

## Mp3 Tag Editor Download.dmg

You would also need an mp3 tag editor if you record your own files because that container is empty unless you feed it data during creation. Convert mac iso image to dmg What don't you understand? When using dmg2img, simply type (as indicated above): dmg2img example.. However, if you are looking for more powerful solutions, then try Meta It's paid software for professionals and has a plethora of advanced features.. Using Mp3tag is the best software if you have a lot of files to edit.. This is just one use case why do we need mp3 tag editor for Android, Windows, iOS, and Mac.. For multiple albums or batches, we can use an advanced application which makes this repetitive job much easier.. Are you using Mp3Tag for Mac alternative if you've transferred to Mac OS X.. Visit for free, full and secured software without surveys.

Your audio file has an ID3 tag, which stores information like Cover Image, Name, Title, Track Number, Artist, and Album Name within the audio file.. It will be essential if you're a DJ and have a large album and you need to rename the whole batch of files, you can do this by selecting the option 'filename filename'. Download Directors NoteBook Pro 4.5 free - Top4Download com offers free software downloads for Windows, Mac, iOS and Android computers and mobile devices.

## aditar

editor, editorial, editor de videos, editor de pdf, editor de videos online, editor de videos gratis, editorial planeta, editor pdf en linea, editor meaning, editor x, editor in chief, editorial cartoons, editor app, editor jobs, editorial photography, editorial calendar

PiratePC is a New Way Of Tech for absolutely free 1 For WindowsMp3tag is a freeware application available for Windows which lets you edit metadata for multiple audio files like mp3, aac, Ogg, FLAC, etc.. If the fields have been misplaced, for example, if your Filenames show some codes and tags have the actual names you can use a free app – Music Tag Editor Lite It supports batch processing and online cover art search to keep your albums updated.

The most interesting feature of this application is the actions option Doing repetitive tasks can be tiring and you can easily look for album cover art right in the application because this application because this application because this application because this problem but if you download your songs from 'other sources', or if you're ripping the CD to your computer it shreds off the metadata from the audio files.

## editor meaning

editor in chief

Click Properties and look for the tab 'Details' On the details tab, you'll see options like – Album name, Year, Genre etc.. For example, you have a few albums and you wish to remove all the duplicate fields. MP3Tag editor Sprage for Windows. Best MP3 Tag Editors Mp3tag is the universal Tag editor for various audio fires, you can just click on Actions and choose to remove duplicate fields. MP3Tag editor Sprage for Windows. Best MP3 Tag Editors Mp3tag is the universal Tag editor on Interval and the tags of an audio file without the need of a special tool. Review of MP3 Tag Includes tests and PC download for Windows 32 and 64-bit systems. Download Mp3tag, a powerful and easy-to-use tool to edit metadata of audio files. You can edit tags by going to file's properties in Windows To do this select an audio file and right-click to reveal the list of options. However, you can't update the album art with this method This is the simplest way without any special tools to edit the id3 tags.

You can download the Meta Tag Editor here and it comes with a 3-day trial so that you can get a whiff of how powerful this software actually is.. You can just select all to edit the metadata. You can edit that information like – Artist, Name, Genre, Cover Art, Released date etc.. It set pattern based Names for files with its automated operations and it detects the pattern and makes it a breeze to rename the files in a batch.. dmg example isoWhere example dmg is the source DMG file, and example iso is the ISO file you want to create? As for the command line tool (dmg2img); I didn't write that application, as indicated above, but the description is done in a very common way, as seen with most command line tools.. It would ask you to enter the new filename pattern and you do it and hit enter It processes it for every selected file very quickly. Simply select the tracks and hit Command-I to get files info and edit the metadata there. e10c415e6f